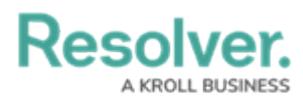

#### **Available Commands**

Last Modified on 10/01/2019 3:04 pm EDT

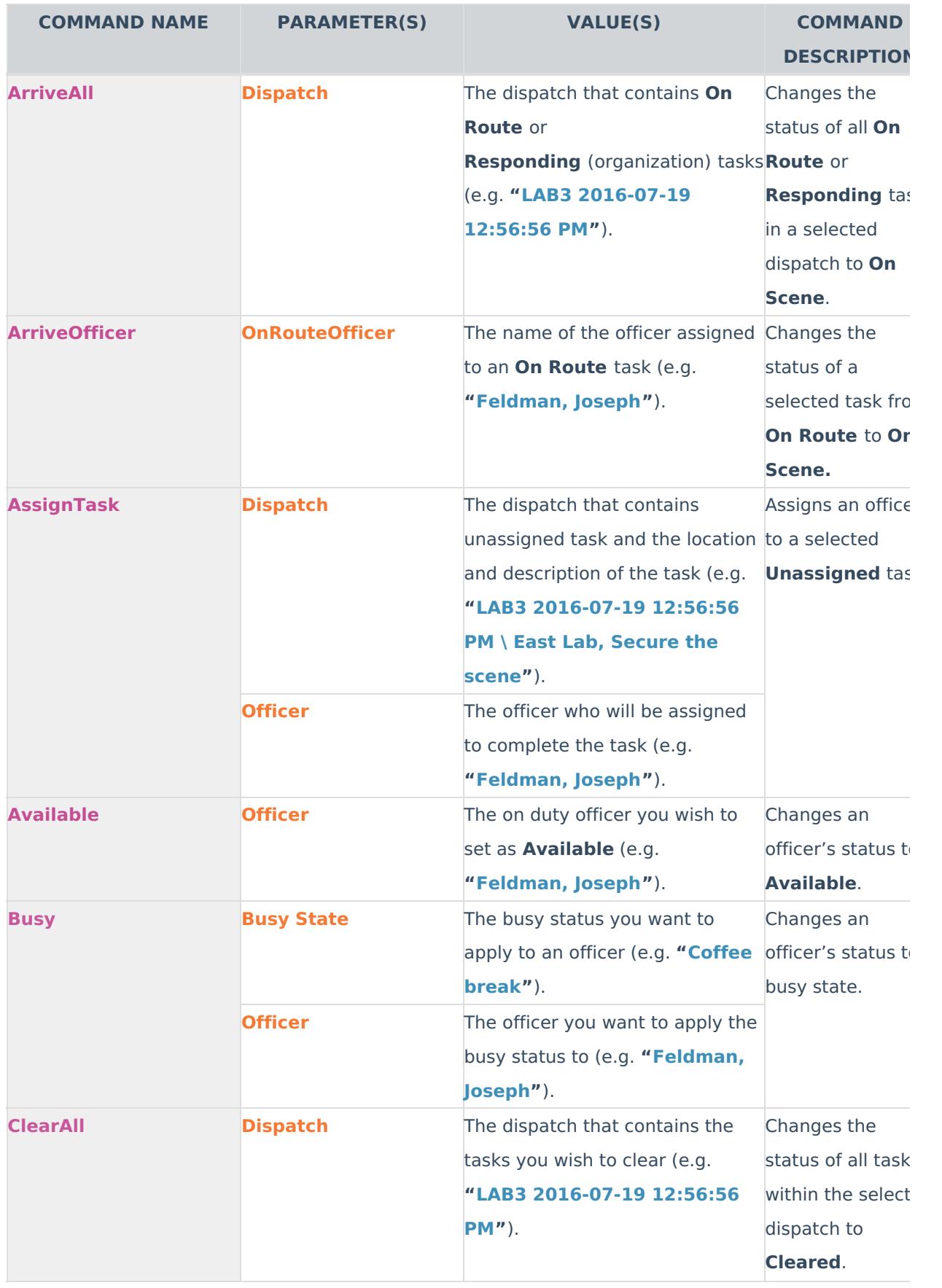

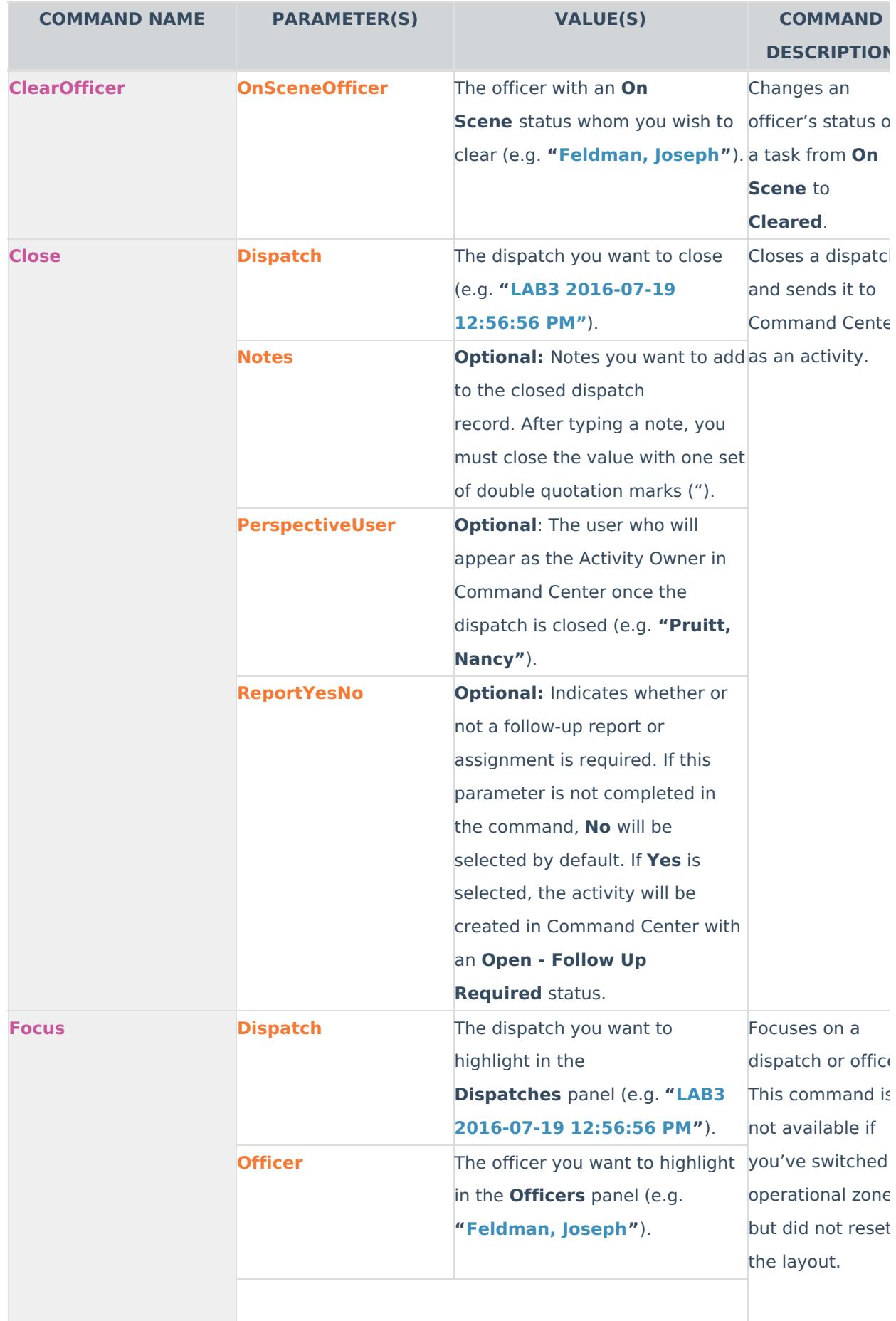

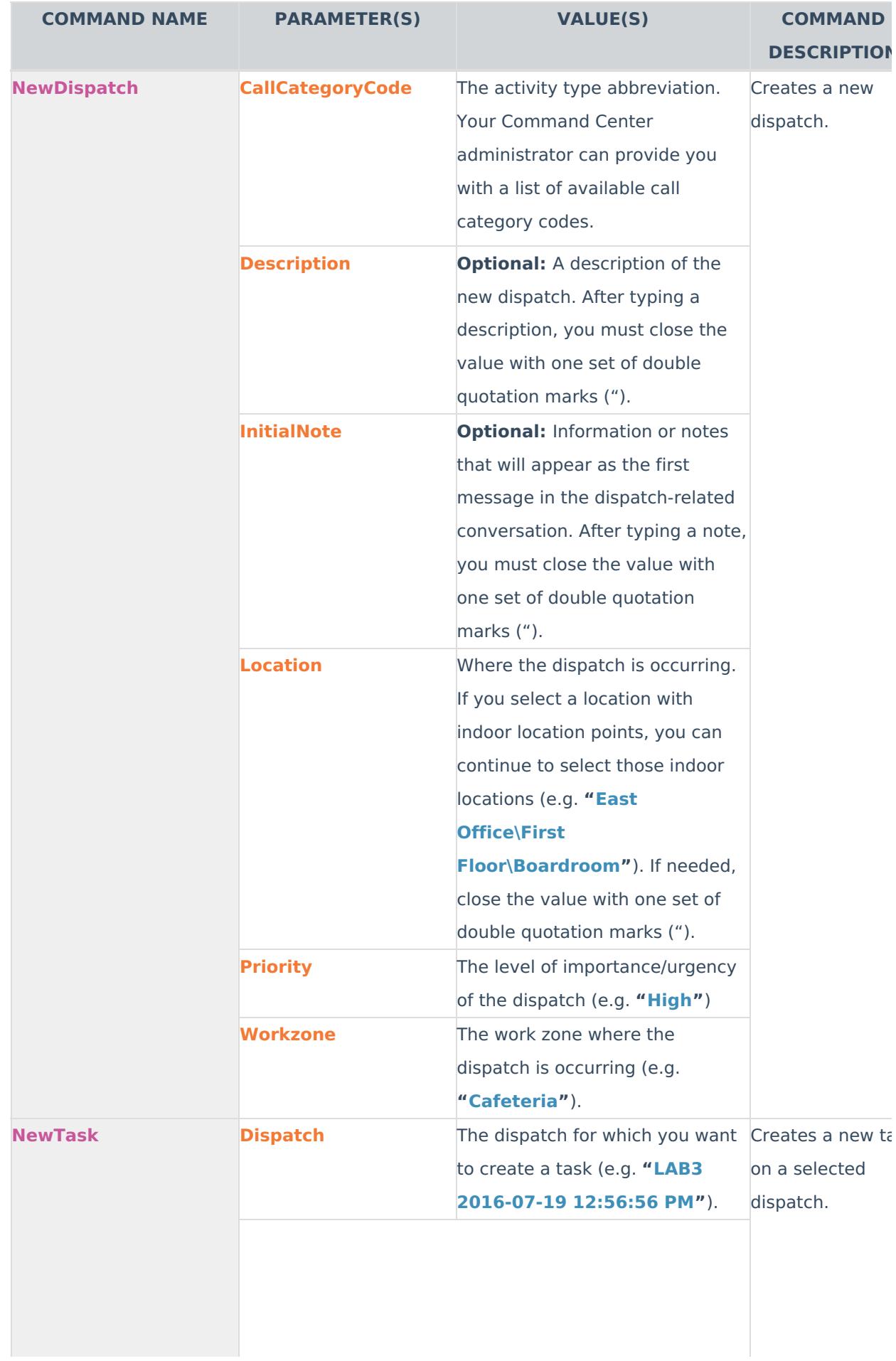

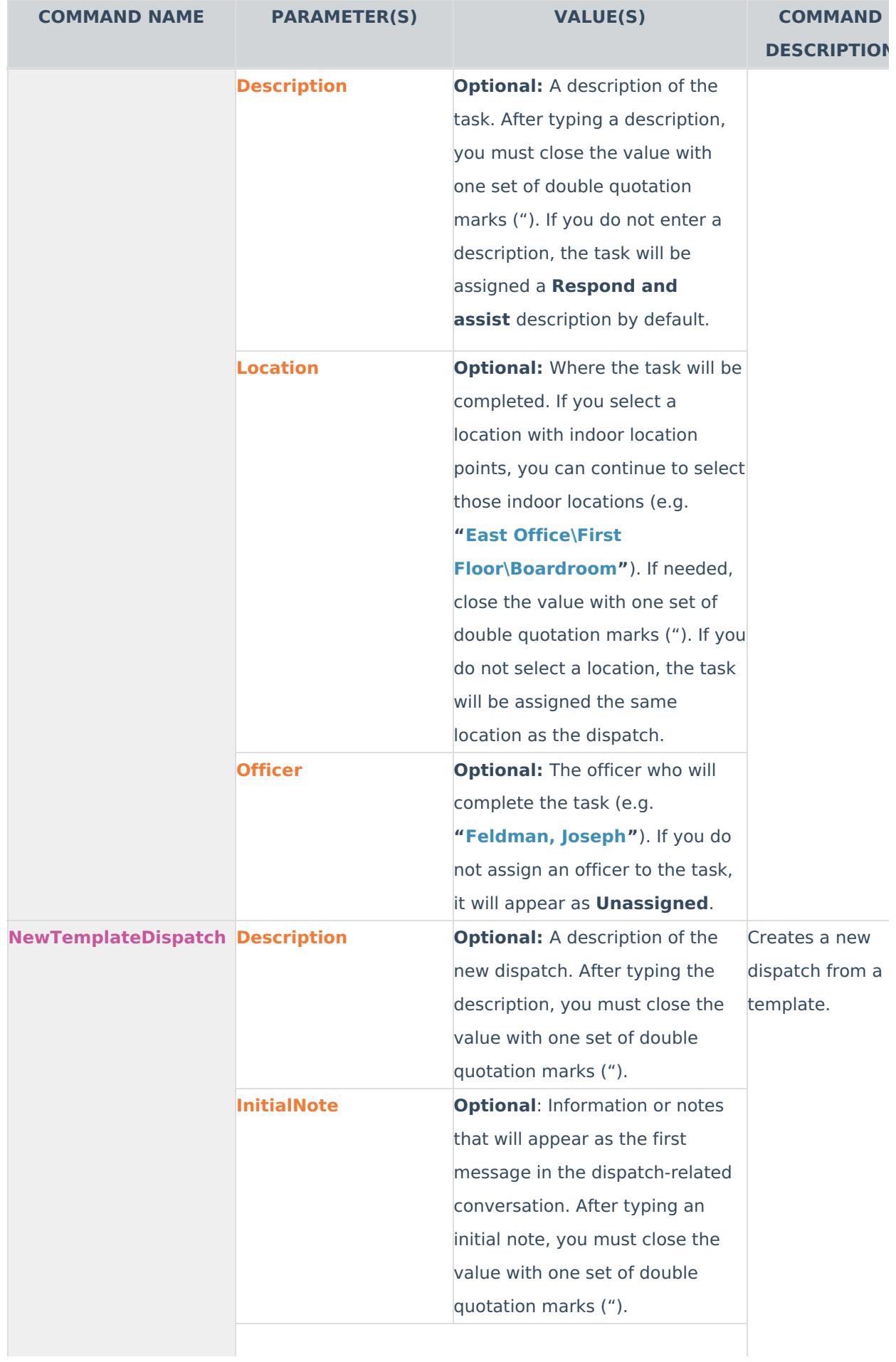

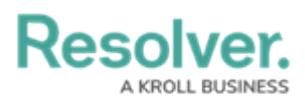

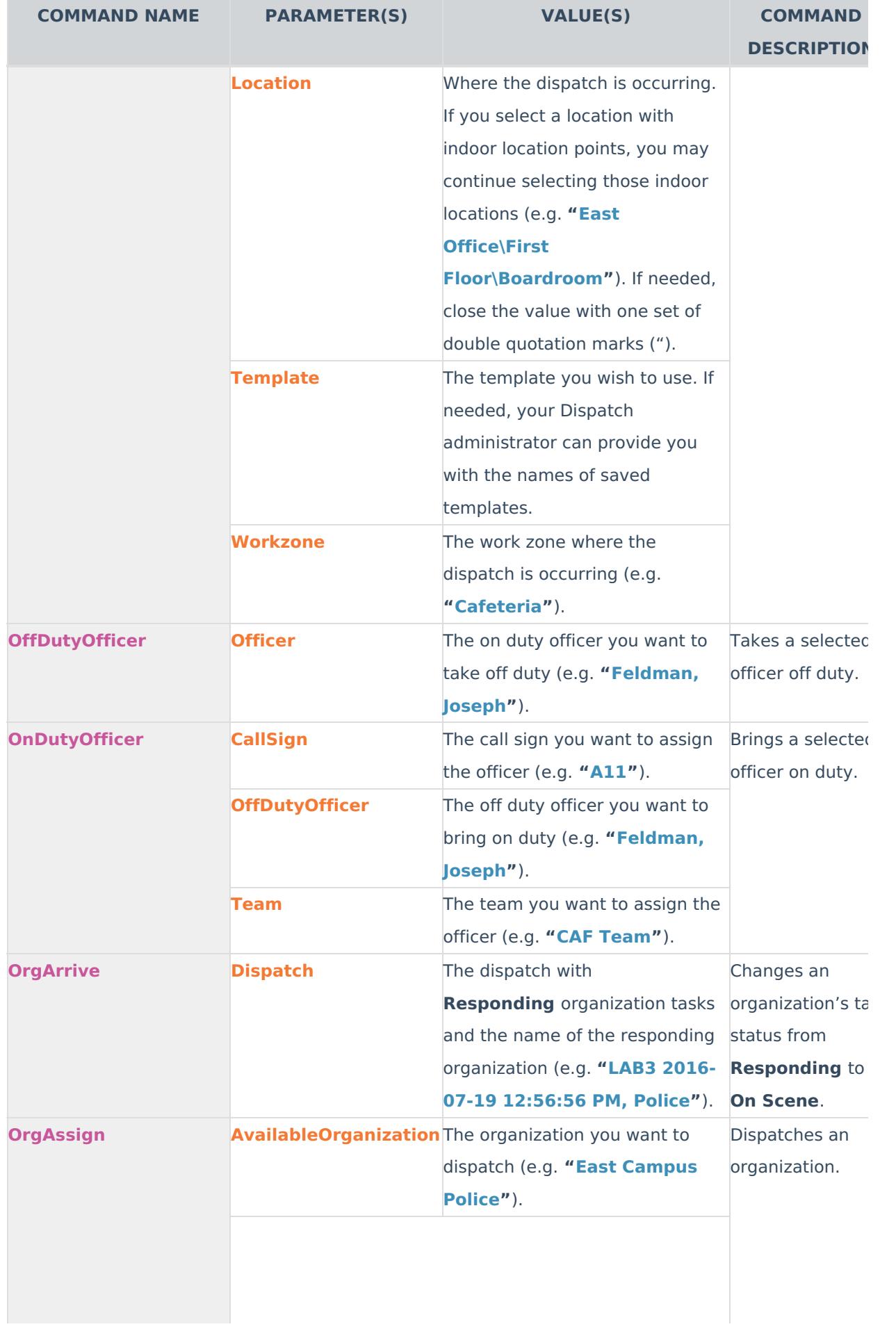

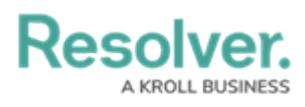

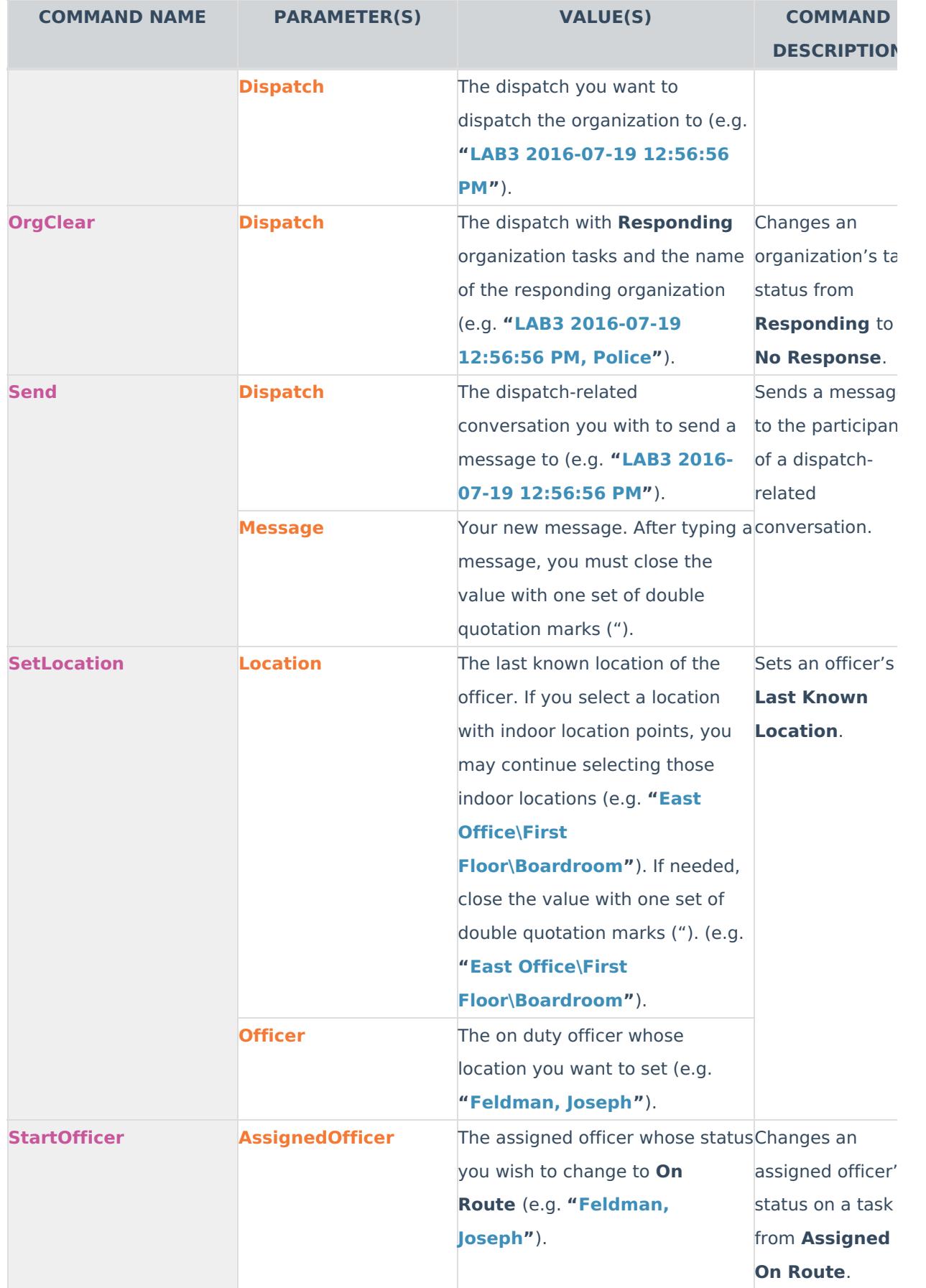

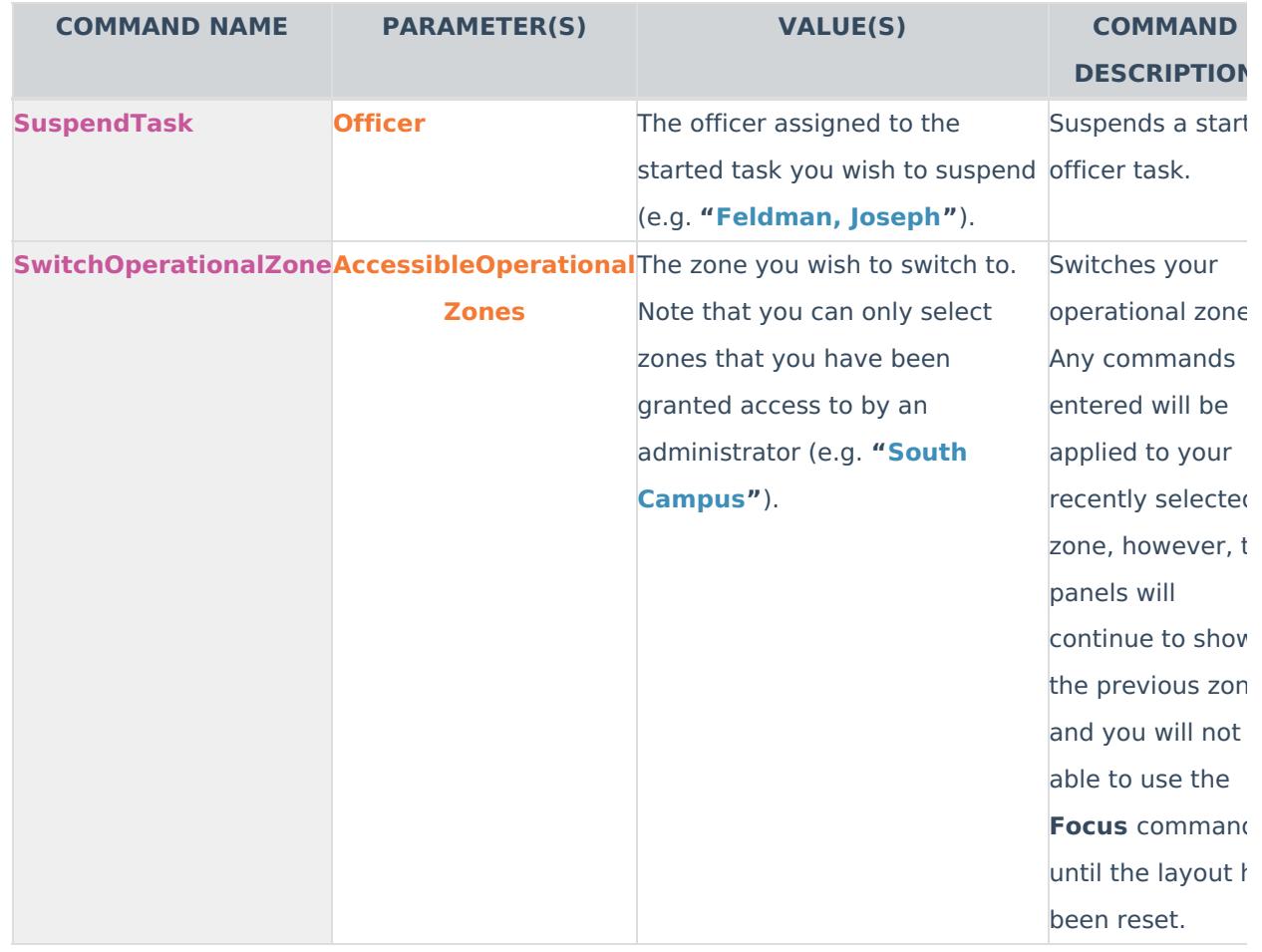